## **How to Add Contacts (Manual Add)**

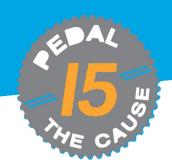

STEP 1

On the "My Fundraisers" page, click on "Edit Fundraiser."

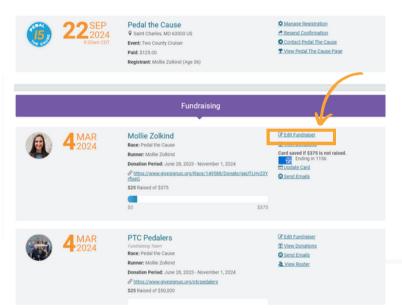

STEP 2

From the profile menu bar, you can manage your contacts and send emails through your GiveSignUp account. To add individual contacts, click "Manage Contacts." To add multiple contacts at one time, click "import contacts."

| WE OF                                             |                                                                                                    | GISTRATION EDIT FUNDR                                                         |                                                                                                    |                                                                                                    |
|---------------------------------------------------|----------------------------------------------------------------------------------------------------|-------------------------------------------------------------------------------|----------------------------------------------------------------------------------------------------|----------------------------------------------------------------------------------------------------|
| LINKS/SHARING UPDATE CRED                         | IT CARD SEND EMAILS SENT EMAILS                                                                                                    | DRAFT EMAILS MAN                                                              | IAGE CONTACTS IM                                                                                                    | PORT CONTA                                                                                                    |
| edal the Cause eptember 21 & 22, 2024 Directions  |                                                                                                    |                                                                               |                                                                                                    |                                                                                                    |
| dit Fundraiser: Mollie                            | Zolkind                                                                                                    |                                                                               | Pedal t                                                                                                    | he Cause                                                                                                    |
| are randraiser. Wome                              | Zokiila                                                                                                    |                                                                               | ■ Follow                                                                                                    | סו לייטע                                                                                                    |
|                                                   |                                                                                                    |                                                                               |                                                                                                    |                                                                                                    |
|                                                   | <b>3</b>                                                                                                    |                                                                               | B william                                                                                                    | A John                                                                                                    |
| В                                                 | ecome a Fundraiser                                                                                                    |                                                                               | Name of the last of the last o |                                                                                                    |
| B Your Individual Fundraiser Name *               |                                                                                                    | Page Options                                                                  | N III                                                                                                    |                                                                                                    |
|                                                   | ecome a Fundraiser                                                                                                    | Page Options  Show goal thermometer.                                          | Pedal the last toesday                                                                                                    | Cause (7                                                                                                    |
| Your Individual Fundraiser Name *                 | decome a Fundraiser                                                                                                    | Show goal                                                                     | Pedal th lest Turnibus We recently gath Refrigeration hel honor Team Truu Rob's Riders will and Arry Koman Award for their in                                                                                                    | ered at True<br>adquarters to<br>Refrigeration -<br>h the 2023 Bill<br>Founders                                                                               |
| Your Individual Fundraiser Name *  Mollie Zolkind | Your Fundraiser  Your Fundraiser Goal  \$ 375  Support a Donate To Fundraiser, Team, Or General Cancer Research Pedal the Cause Donations | Show goal thermometer. Show scrolling list of donors. Hide from public lists. | We recently gath<br>Refrigeration her<br>honor Team True<br>Rob's Riders with<br>and Army Koman                                                                                                    | ered at True<br>adquarters to<br>Refrigeration -<br>h the 2023 Bill<br>Founders<br>scredible vision,<br>ction in the fight<br>Rob's Riders<br>0,000 for Pedal |

STEP 3

DAL

To add contacts individually, click "Manage Contacts" and fill in the information under "Add a Custom Contact" (email address, first name, last name). Click "Add Custom Contact" button to add contact and save contact information.

STEP 4

Once a contact is added it will appear under "Existing Contacts." In the actions column, manage your existing contacts by clicking the "Edit" or "Delete" buttons.

| 15 B                                                         | PEDAL THE CAUS                        | SE HOME MY | REGISTRATION         | EDIT FUNDRAISER    |
|--------------------------------------------------------------|---------------------------------------|------------|----------------------|--------------------|
| Pedal the Cause September 21 & 22, 2024  Original Directions |                                       |            |                      |                    |
| Existing Contacts                                            |                                       | Search     | by Email, First or L | ast Name           |
| EMAIL ADDRESS                                                | FIRST NAME                            | LAST NAME  | ACTIO                | DNS                |
| ashley@pedalthecause.org                                     | Ashley                                | Saitta     | Ed                   | Delete Page 1 of 1 |
| Add a Custom Contact                                         |                                       |            |                      |                    |
| Email Address                                                | First Name                            | La         | ist Name             |                    |
| mollie@pedalthecause.org                                     | Mollie                                |            | Zolkind              |                    |
|                                                              | Add Custom Cont                       | act        |                      |                    |
|                                                              | CLICK TO SA<br>CONTACT<br>INFORMATION | - `        | \                    |                    |

| <b>45</b>             |               |                          |                      |                         |
|-----------------------|---------------|--------------------------|----------------------|-------------------------|
| THE CITY              |               | EDIT EXISTING CONTACT    |                      | N EDIT FUNDRAIS         |
| Pedal ti              | EMAIL ADDRESS | ashley@pedalthecause.org |                      |                         |
| Septembe © Directions | FIRST NAME    | Ashley                   |                      |                         |
| Existing Con          | LAST NAME     | Saitta                   |                      | or Last Nam             |
| <b>N</b>              | Edit C        | ontact Cancel            |                      | Edit Delete Page 1 of 1 |
| Add a Custom Con      |               | st Name                  | Last Name<br>Zolkind |                         |
|                       |               | Add Custom Contact       |                      |                         |

## How to Add Contacts (File Upload/Contact Import)

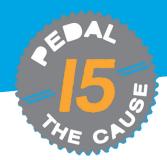

STEP 1

On the "My Fundraisers" page, click on "Edit Fundraiser."

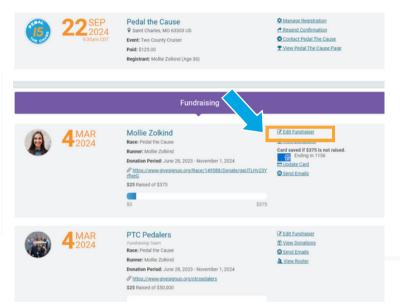

STEP 2

From the profile menu bar, you can manage your contacts and send emails through your GiveSignUp account. To add individual contacts, click "Manage Contacts." To add multiple contacts at one time, click "Import Contacts."

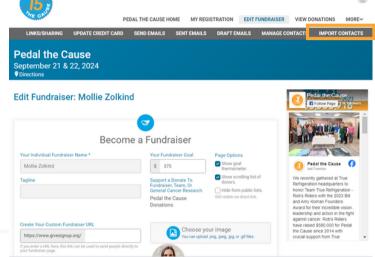

STEP 3

To add multiple contacts at one time, click "Import Contacts" to upload a CSV file of your contacts.

The CSV file requires three fields: email address, first name, and last name. Click "Add Contacts" to upload. Click "Choose File" to upload and map your CSV contact list.

Add Contacts Cancel

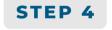

After your CSV file is uploaded, click "Save Contacts" to mass add your contacts.

Once a contact is added it will appear under "Existing Contacts." In the actions column, manage your existing contacts by clicking the "Edit" or "Delete" buttons.

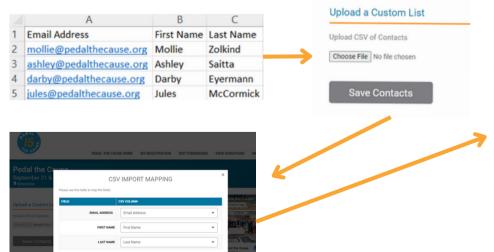

## Upload a Custom List

Upload CSV of Contacts

Choose File GiveSignUp ...pload.xlsx.csv

mollie@pedalthecause.org - Mollie Zolkind ashley@pedalthecause.org - Ashley Saitta darby@pedalthecause.org - Darby Eyermann jules@pedalthecause.org - Jules McCormick

Save Contacts